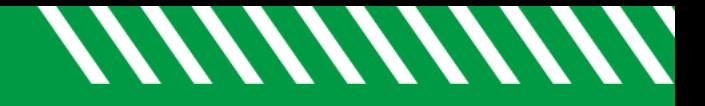

## Add Message

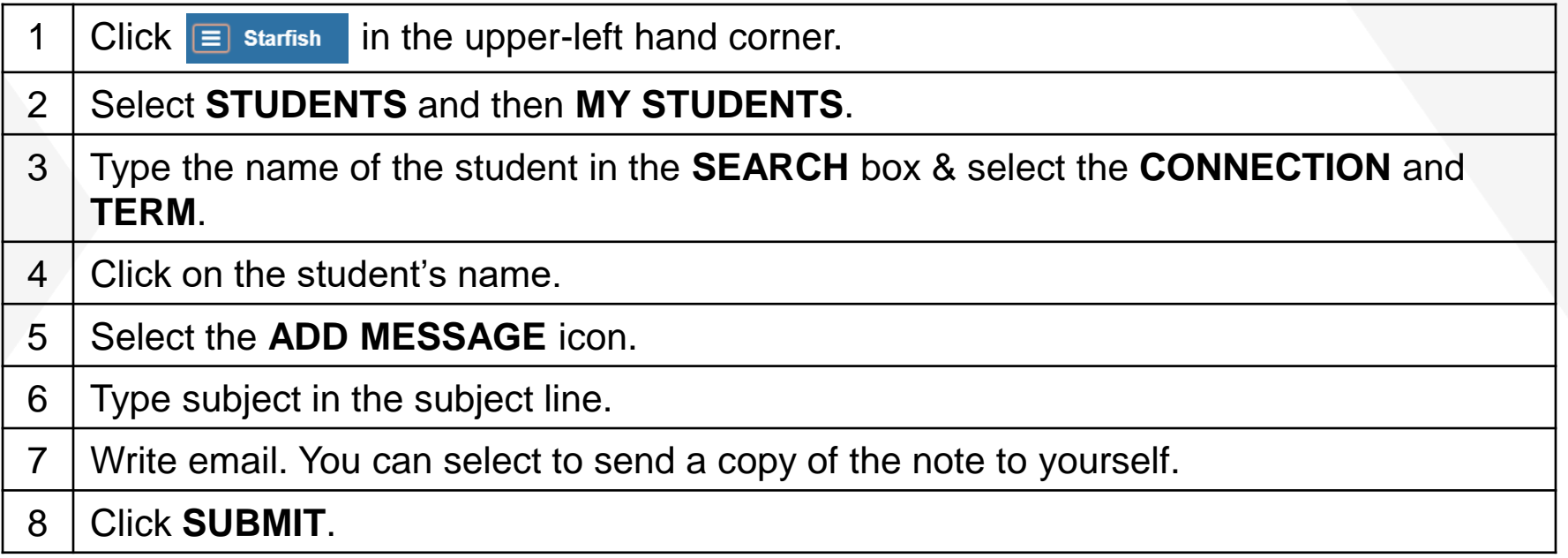

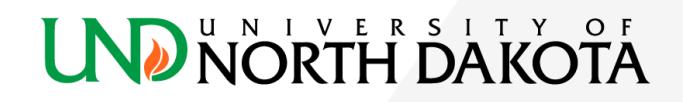